# **MANUAL DE USO SMARTWATCH R129**

**1. Detalle del reloj:**

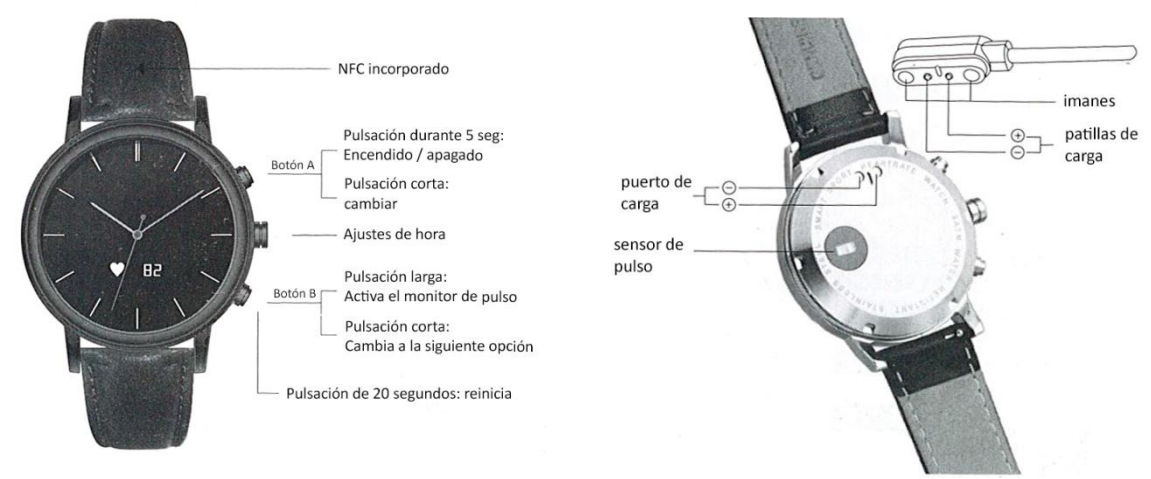

**2. Conexión a Smartphone:**

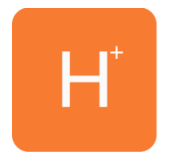

Descargue la app **HPLUS WATCH** gratuitamente desde App Store o Play Store**.**  Ábrala y haga click en Settings > Bluetooth. Haga click en Bluetooth y busque su teléfono móvil.

### **3. Funciones:**

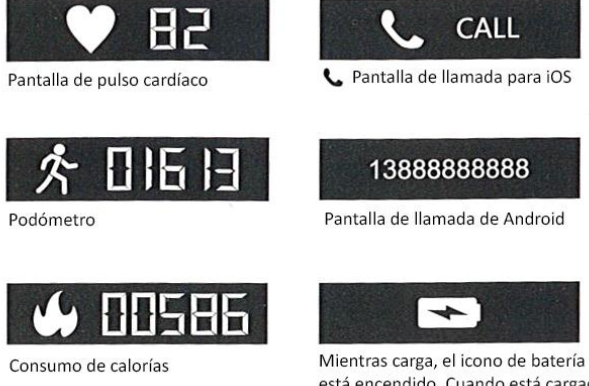

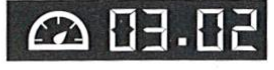

Distancia caminada (en kms)

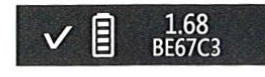

Interfaz de sistema, muestra la versión de la aplicación y el ID del Bluetooth

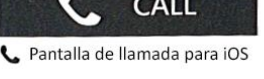

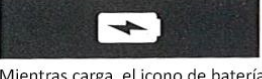

está encendido. Cuando está cargado, éste desaparece.

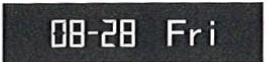

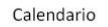

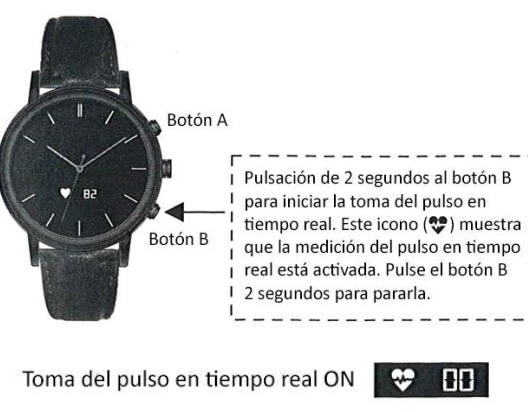

**Toma del pulso en tiempo real**

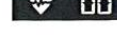

Toma del pulso en tiempo real OFF **O** 

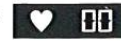

### **Toma del pulso durante todo el día**

Mientras la toma del pulso durante todo el día esté activada en la aplicación, el monitor de pulso cardiaco tomará cada 10 minutos las pulsaciones. Esta función consume más energía.

Toma del pulso durante todo el día ON **COLLER** 

Toma del pulso durante todo el día OFF **DEL** 

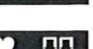

## **E-Card (sólo disponible para Android):**

Permite, mediante el uso de la tecnología NFC incorporada, hacer las funciones de, por ejemplo, una tarjeta de acceso personalizada. Para ello:

**1. Descargue la APP (escaneé el código QR) y active el NFC en su teléfono**

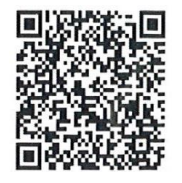

**2. Transferir información de la tarjeta al reloj:** abra la aplicación, después haga click en CONTACTS y elija el icono de la etiqueta. Después acerque el reloj al teléfono y la tarjeta se guardará automáticamente. El teléfono vibrará como seña de que el proceso se ha realizado correctamente.

### **4. Solución de problemas comunes**

- **Incapaz de encender:** puede que la batería esté demasiado baja, pruebe a cargarlo.
- **Apagado automático:** la batería está agotándose; póngalo a cargar.
- **Tiempo de uso demasiado corto:** la batería no está correctamente cargada.
- **No carga:** la vida de la batería puede verse reducida tras unos años. Debe remplazarla por una nueva.

### **5. Avisos**

- Use los accesorios del reloj y los de su smartphone.
- El Bluetooth se desconecta automáticamente cuando la distancia entre el teléfono y el reloj supera los 10-20 metros.
- Reconecte el Bluetooth si se desconecta ocasionalmente.